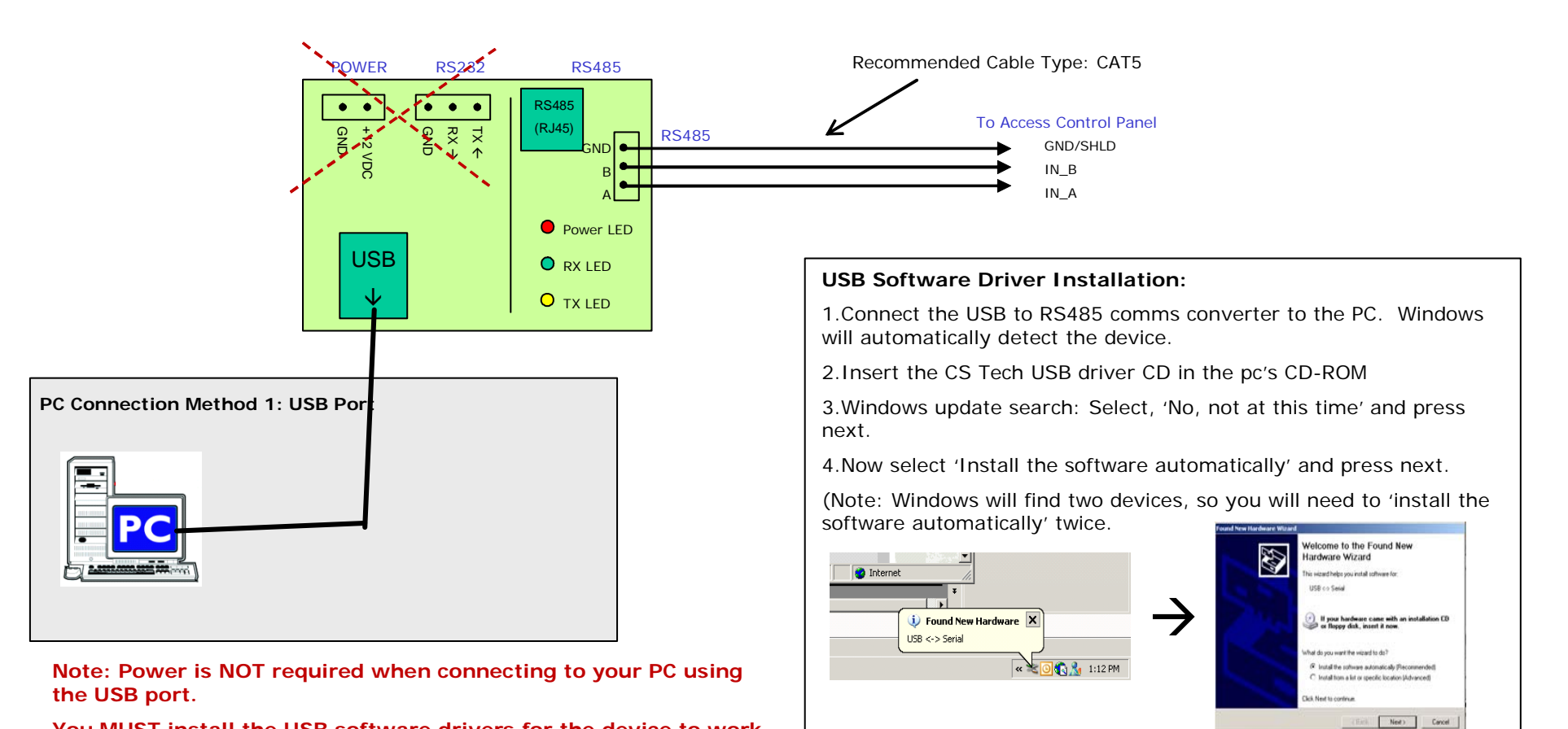

**You MUST install the USB software drivers for the device to work.**

The latest drivers can also be downloaded at **http://www.ftdichip.com/Drivers/VCP.htm** (FT232BM)

You can view the COM port the converter is configured to in the Windows 'device manager': See below.

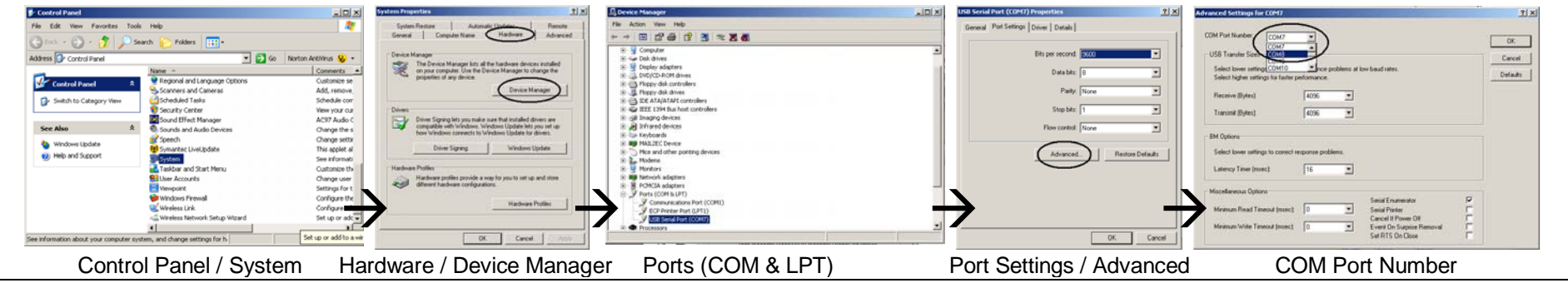

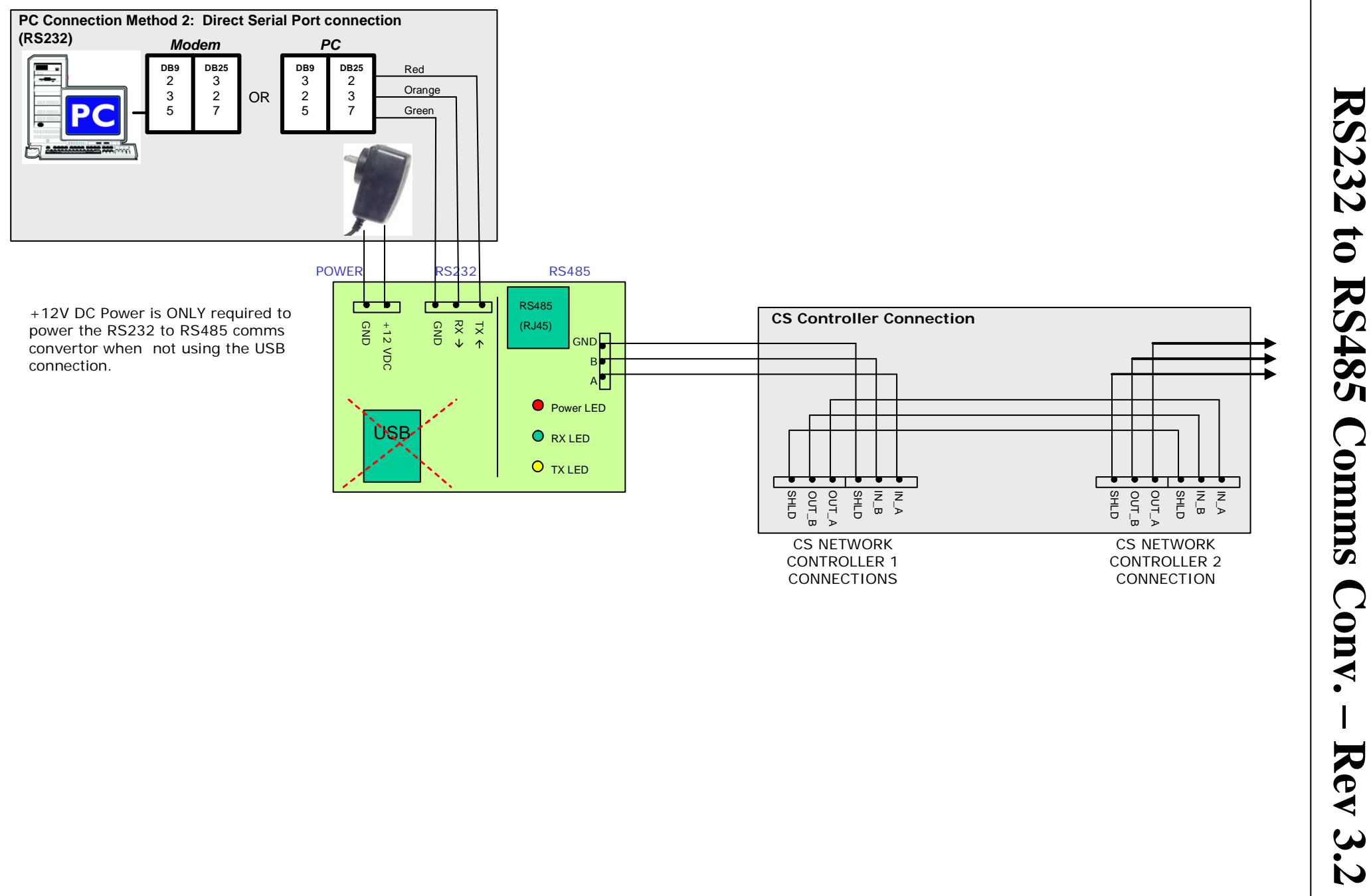

CONTROLLER 1 CONNECTIONS

CONTROLLER 2 CONNECTION